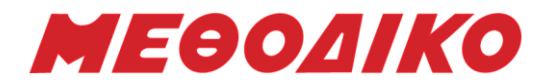

# **Προτεινόμενα Θέματα - Πληροφορική**

**Μάιος 2022**

#### ΘΕΜΑ Α

Α2.

A1. Να χαρακτηρίσετε καθεμία από τις παρακάτω προτάσεις με τη λέξη ΣΩΣΤΟ, αν είναι σωστή, ή τη λέξη ΛΑΘΟΣ, αν είναι λανθασμένη.

- α. Σε ένα δένδρο, ένας κόμβος μπορεί να έχει κανένα, ένα ή περισσότερα παιδιά.
- β. Το ζεύγος Χώρα Ελλάδα σχηματίζει ένα έγκυρο ζεύγος υπερκλάσης υποκλάσης.
- γ. Η δυνατότητα του αντικειμένου να συνδυάζει εσωτερικά τις ιδιότητες και τις μεθόδους του ονομάζεται πολυμορφισμός.
- δ. Ένα αντικείμενο πρόγονος περιέχει τις ίδιες ακριβώς ιδιότητες με τον απόγονό του.
- ε. Στον έλεγχο «μαύρου κουτιού» για τα σενάρια ελέγχου αγνοούμε εντελώς τον κώδικα.

Μονάδες 10

α. Αναφέρετε τις σκοπιές από τις οποίες μελετά η επιστήμη της Πληροφορικής τους αλγορίθμους.

Μονάδες 4

β. Ποια είναι τα χαρακτηριστικά των υποπρογραμμάτων;

γ. Αναφέρετε τις βασικές πράξεις των συνδεδεμένων λιστών.

Μονάδες 5

Μονάδες 3

Α3. Να μετατρέψετε το παρακάτω τμήμα προγράμματος σε ισοδύναμο χωρίς τη χρήση λογικών τελεστών.

AN  $\alpha$  MOD 5 = 0 KAI  $\beta$  <= 3 TOTE  $\gamma \leftarrow 5^* \beta$ ΑΛΛΙΩΣ  $\gamma \leftarrow \alpha + \beta$ ΤΕΛΟΣ\_ΑΝ

Μονάδες 4

Α4. Δίνεται το παρακάτω τμήμα προγράμματος για τον υπολογισμό του μέσου όρου των αριστούχων μαθητών ενός τμήματος 25 παιδιών (μαθητές με βαθμό από 18 και πάνω):  $Σ < 0$ 

 $\Pi \leftarrow 0$ Για κ από 1 μέχρι 25 Διάβασε ΑΡ Αν ΑΡ >= 18 Τότε ΣΣ+ΑΡ  $\Pi$  $\leftarrow$  $\Pi$  $+1$ Τέλος\_Αν Τέλος\_Επανάληψης ΜΣ/Π Στον παραπάνω κώδικα υπάρχει ένα λάθος. Να το βρείτε, να πείτε σε ποια κατηγορία λαθών ανήκει και να προτείνετε τρόπο διόρθωσης.

Μονάδες 4

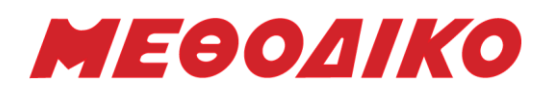

Α5. Δίνεται το παρακάτω τμήμα προγράμματος, με δεδομένο έναν μονοδιάστατο πίνακα Π[50]. Να συμπληρωθούν τα κενά έτσι ώστε να εμφανίζεται το μέγιστο του πίνακα.

 $POS \leftarrow 1$ ΓΙΑ Ι ΑΠΟ 2 ΜΕΧΡΙ 50 ΑΝ Π[\_(1)\_] > Π[\_(2)\_] ΤΟΤΕ  $(3)$   $\leftarrow$   $(4)$ ΤΕΛΟΣ\_ΑΝ ΤΕΛΟΣ\_ΕΠΑΝΑΛΗΨΗΣ ΓΡΑΨΕ \_(5)\_

Μονάδες 5

Α6. Να μετατρέψετε τον παρακάτω πίνακα σε ένα δυαδικό δένδρο αναζήτησης. Σχεδιάστε το δένδρο.

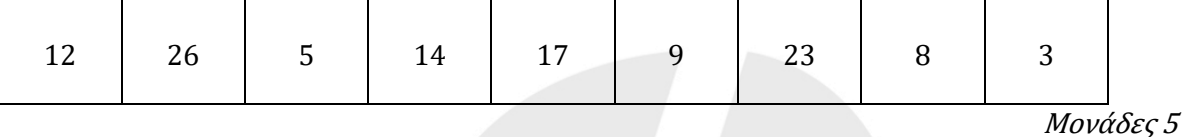

ΘΕΜΑ Β

Β1. Στον αλγόριθμο ταξινόμησης με τη μέθοδο της φυσαλίδας υπάρχει το εξής μειονέκτημα: οι επαναλήψεις συνεχίζονται «στα τυφλά», ακόμη κι αν ο πίνακας έχει ταξινομηθεί από πολύ πιο πριν. Μία βελτιωμένη έκδοση της φυσαλίδας είναι αυτή που ακολουθεί παρακάτω. Σας δίνεται τμήμα προγράμματος σε «ΓΛΩΣΣΑ» όπου αν ο πίνακας «περαστεί» μία φορά και δεν προκύψει αντιμετάθεση, τότε ο αλγόριθμος τερματίζεται. Στη μεταβλητή πλ αποθηκεύεται το πλήθος των «περασμάτων» που χρειάστηκαν για τον τερματισμό της διαδικασίας. Η ταξινόμηση είναι αύξουσα και εφαρμόζεται σε πίνακα ακεραίων Α[10] ο οποίος περιέχει τα στοιχεία που φαίνονται στη συνέχεια.

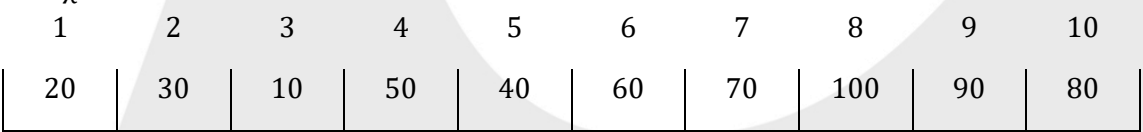

αντιμετάθεση  $\leftarrow$  ψευδής  $i \leftarrow (1)$  $πλ \leftarrow 0$ Όσο (i < = \_\_(2)\_\_) και (\_\_\_\_\_\_\_\_\_\_\_(3)\_\_\_\_\_\_\_\_\_\_\_\_) επανάλαβε αντιμετάθεση  $\leftarrow$  (4) Για j από  $(5)$  μέχρι  $(6)$  με βήμα  $(7)$ Αν Α[j – 1] > A[j] τότε temp  $\leftarrow$  A[j – 1]  $A[j - 1] \leftarrow A[j]$  $A[j] \leftarrow \text{temp}$ αντιμετάθεση  $\leftarrow$  \_(8)\_ Τέλος\_αν Τέλος\_επανάληψης  $i \leftarrow i + 1$  $πλ$   $\leftarrow$   $πλ$  + 1 Τέλος\_επανάληψης

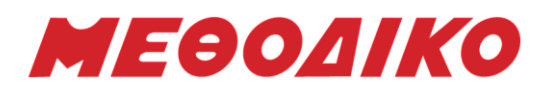

α. Να συμπληρώσετε τα κενά στο παραπάνω τμήμα προγράμματος ώστε να υλοποιεί τη λειτουργία που σας περιγράφηκε.

Μονάδες 8

β. Ποια θα είναι η τιμή της μεταβλητής πλ μετά την εκτέλεση του παραπάνω τμήματος προγράμματος για τον πίνακα Α[10] που σας δόθηκε;

Μονάδες 4

Β2. Να γράψετε συνάρτηση που θα δέχεται έναν πίνακα ακεραίων 100x20 και θα ελέγχει αν όλες οι στήλες του είναι ταξινομημένες σε αύξουσα διάταξη.

Μονάδες 8

# ΘΕΜΑ Γ

Ένας ελαιοπαραγωγός παράγει εκτός των άλλων και ένα θεραπευτικό έλαιο το οποίο το προμηθεύει σε ένα εργοστάσιο, όπου ζυγίζεται και συσκευάζεται σε γυάλινα μπουκαλάκια (3 γραμμαρίων το κάθε ένα). Ο ελαιοπαραγωγός μεταφέρει το θεραπευτικό έλαιο σε φιάλες στο εργοστάσιο όπου το ζυγίζει και μετά την ολοκλήρωση της διαδικασίας προχωράει στη συσκευασία των μπουκαλιών. Η κάθε συσκευασία (γυάλινο μπουκαλάκι) κοστίζει 0,60€. Το κάθε μπουκαλάκι θεραπευτικού ελαίου το πουλάει 12€, αφού κολλήσει ετικέτα που κοστίζει 0,20€.

Να αναπτύξετε πρόγραμμα σε ΓΛΩΣΣΑ το οποίο:

Γ1.

- α. Να περιέχει κατάλληλο τμήμα δηλώσεων, (μονάδες 2)
- β. να διαβάζει το βάρος της κάθε φιάλης σε γραμμάρια, ελέγχοντας ότι είναι θετικός ακέραιος αριθμός ή 0.

Η εισαγωγή δεδομένων να τερματίζεται όταν στο ερώτημα 'Θα συνεχιστεί η εισαγωγή; (ΝΑΙ/ΟΧΙ)' η απάντηση είναι ΟΧΙ ή όταν ως βάρος φιάλης δοθεί η τιμή 0. (μονάδες 4)

#### Μονάδες 6

Γ2. Να υπολογίζει και να εμφανίζει το πλήθος των φιαλών που εισήχθησαν και το συνολικό βάρος του θεραπευτικού ελαίου που παρήχθη.

#### Μονάδες 4

Γ3. Να βρίσκει και να εμφανίζει τη σειρά εισαγωγής που είχε η φιάλη εκείνη από την οποία λήφθηκε η μεγαλύτερη ποσότητα θεραπευτικού ελαίου. Στην περίπτωση που ήταν περισσότερες από μία να εμφανίζεται το πλήθος τους.

Μονάδες 3

Γ4. Να υπολογίζει και να εμφανίζει τις συνολικές εισπράξεις που πρόκειται να κάνει ο ελαιοπαραγωγός αν πουλήσει όλα τα μπουκαλάκια που συσκεύασε.

Μονάδες 3

Γ5. Να υπολογίζει και να εμφανίζει τον μέγιστο αριθμό διαδοχικών φιαλών με το ίδιο βάρος θεραπευτικού ελαίου. (Να θεωρήσετε ότι υπάρχουν δύο τουλάχιστον τέτοιες διαδοχικές φιάλες).

Μονάδες 4

Παρατήρηση: Αν περισσέψει έλαιο που δεν συμπληρώνει μία συσκευασία, δεν συσκευάζεται.

## ΘΕΜΑ Δ

Μια εταιρία, στην οποία κατά το περασμένο έτος εργάστηκαν συνολικά 50 πωλητές σε όλη την Ελλάδα, καταγράφει σε ένα μονοδιάστατο πίνακα ΟΝ[50] τα ονόματα τους και σε ένα δισδιάστατο ΕΙΣ[50,12] τις μηνιαίες εισπράξεις καθενός. Στην περίπτωση που για κάποιους μήνες ένας πωλητής δεν εργαζόταν στην εταιρία καταχωρείται στις αντίστοιχες θέσεις το -1. Αν κάποιος πωλητής εργαζόταν στην εταιρία αλλά δεν κατάφερε να κάνει εισπράξεις για κάποιους μήνες, στις

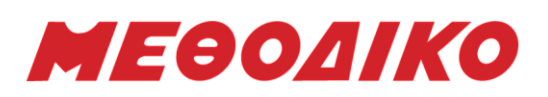

αντίστοιχες θέσεις καταχωρείται το 0. Θεωρήστε ότι στην εταιρία εργάστηκε κάθε μήνα με θετικό αριθμό εισπράξεων τουλάχιστον ένας πωλητής.

Δ1. Να γράψετε πρόγραμμα σε ΓΛΩΣΣΑ, το οποίο:

α. Θα περιλαμβάνει τμήμα δηλώσεων.

## Μονάδες 2

β. Θα διαβάζει το όνομα κάθε πωλητή και τις εισπράξεις του για κάθε μήνα και θα τα καταχωρεί στους αντίστοιχους πίνακες.

#### Μονάδες 2

γ. Θα τυπώνει το όνομα κάθε πωλητή μαζί με τις 2 μεγαλύτερες μηνιαίες εισπράξεις του. Θεωρήστε ότι κάθε πωλητής εργάστηκε τουλάχιστον ένα μήνα στην εταιρία. Στην περίπτωση που κάποιος εργάστηκε μόνο 1 μήνα θα πρέπει να τυπώνεται μόνο το ποσό αυτού του μήνα.

#### Μονάδες 4

δ. Θα δημιουργεί ένα δισδιάστατο πίνακα ΕΤΡ[50,4] στον οποίο θα καταχωρούνται οι εισπράξεις κάθε πωλητή για κάθε ένα τρίμηνο του έτους (στην 1<sup>η</sup> στήλη για το πρώτο τρίμηνο, στη 2<sup>η</sup> στήλη για το δεύτερο κτλ). Εάν κάποιος πωλητής δεν εργαζόταν στην εταιρία για ένα ολόκληρο τρίμηνο, στην αντίστοιχη θέση θα πρέπει να καταχωρείται η τιμή -1.

#### Μονάδες 3

ε. Θα εμφανίζει για κάθε τρίμηνο τον αριθμό του τριμήνου (1, 2, 3 ή 4) μαζί με το μέσο ποσό εισπράξεων ανά πωλητή.

#### Μονάδες 2

στ. Θα ζητάει το όνομα ενός πωλητή και αφού ελέγχει αν υπάρχει στον πίνακα ΟΝ με τη χρήση του υποπρογράμματος που περιγράφεται στο Δ2, θα εκτυπώνει κατάλληλο μήνυμα για το αν ο συγκεκριμένος πωλητής είχε αύξηση στις πωλήσεις του για κάθε τρίμηνο του έτους. Σε περίπτωση που το όνομα δεν βρίσκεται στον πίνακα θα ξαναζητά νέο όνομα. Εάν ο πωλητής δεν εργαζόταν στην εταιρία για τουλάχιστον ένα ολόκληρο τρίμηνο θα εκτυπώνεται το μήνυμα «ΜΗ ΕΠΑΡΚΗ ΣΤΟΙΧΕΙΑ».

#### Μονάδες 4

Δ2. Να γραφεί κατάλληλο υποπρόγραμμα το οποίο θα δέχεται έναν πίνακα χαρακτήρων 50 θέσεων και μια μεταβλητή τύπου χαρακτήρα και θα επιστρέφει τη θέση του πίνακα στην οποία βρίσκεται η συγκεκριμένη μεταβλητή. Σε περίπτωση που δεν βρίσκεται σε κάποια θέση του πίνακα θα επιστρέφεται η τιμή 0.

Μονάδες 3

# **Ενδεικτικές Απαντήσεις**

## ΘΕΜΑ Α

Α1.

- α. ΣΩΣΤΟ
- β. ΛΑΘΟΣ
- γ. ΛΑΘΟΣ
- δ. ΛΑΘΟΣ
- ε. ΣΩΣΤΟ

# Α2.

α. Σχολικό Α.Ε.Π.Π. Σελ. 34-35

β. Σχολικό Α.Ε.Π.Π. Σελ. 173

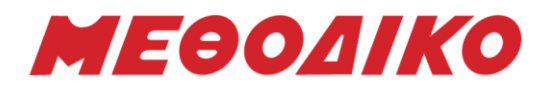

γ. Σχολικό ΠΛΗΡΟΦΟΡΙΚΗ Σελ. 43

Α3. AΝ  $α$  MOD  $5 = 0$  TOTE ΑΝ β <=3 ΤΟΤΕ  $γ$  ← 5\*β ΑΛΛΙΩΣ  $\gamma \leftarrow \alpha + \beta$ ΤΕΛΟΣ\_ΑΝ ΑΛΛΙΩΣ  $\gamma \leftarrow \alpha + \beta$ ΤΕΛΟΣ\_ΑΝ

# A4.

Στην περίπτωση που δεν υπάρχει κανένας αριστούχος μαθητής, για τον υπολογισμό του μέσου όρου θα γίνει διαίρεση με το 0, οπότε θα έχουμε λάθος αντικανονικού τερματισμού. Για να το αποφύγουμε θα έπρεπε να γράψουμε:

# ΑΝ Π>0 ΤΟΤΕ

# ΜΣ/Π

ΤΕΛΟΣ\_ΑΝ

## Α5.

- 1. Ι
- 2. POS
- 3. POS
- 4. I
- 5. Π[POS]

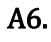

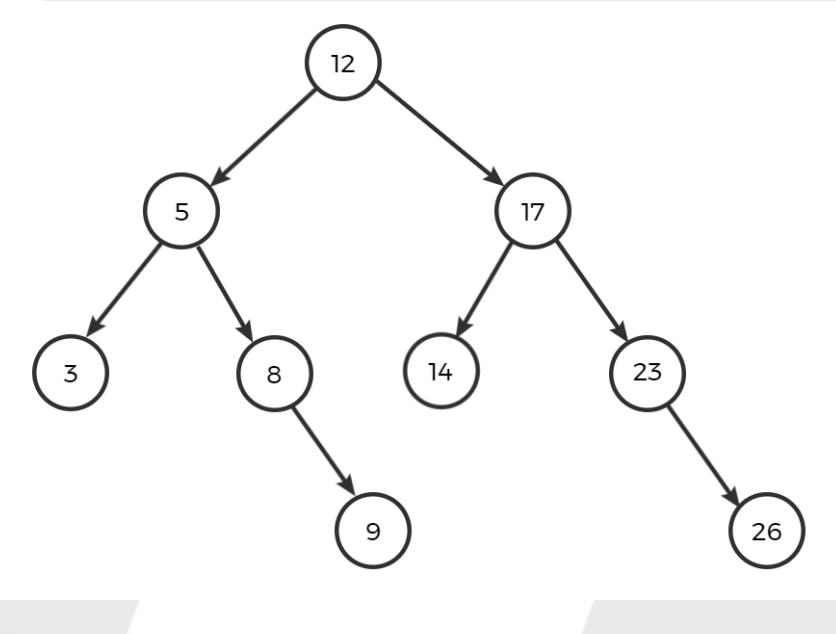

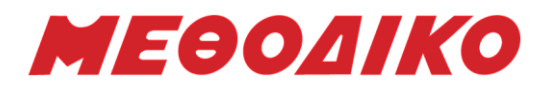

## ΘΕΜΑ Β

## Β1.

### α.

- 1. 2
- 2. 10
- 3. αντιμετάθεση = Ψευδής
- 4. Αληθής
- 5. 10
- 6. i
- 7. -1
- 8. Ψευδής

β. πλ=3

# B2.

ΣΥΝΑΡΤΗΣΗ Β2(Α): ΛΟΓΙΚΗ ΜΕΤΑΒΛΗΤΕΣ ΑΚΕΡΑΙΕΣ: Α[100,20],Ι,J ΛΟΓΙΚΕΣ: F ΑΡΧΗ F ΑΛΗΘΗΣ  $\vert \leftarrow 1$ ΟΣΟ J<=20 KAI F=ΑΛΗΘΗΣ EΠΑΝΑΛΑΒΕ  $I \leftarrow 2$ ΟΣΟ Ι<=100 ΚΑΙ F=ΑΛΗΘΗΣ ΕΠΑΝΑΛΑΒΕ ΑΝ Α[Ι,J]<Α[Ι-1,J] TOTE F ΨΕΥΔΗΣ TEΛΟΣ\_ΑΝ  $I \leftarrow I + 1$ ΤΕΛΟΣ\_ΕΠΑΝΑΛΗΨΗΣ  $J \leftarrow J + 1$ ΤΕΛΟΣ\_ΕΠΑΝΑΛΗΨΗΣ  $B2 \leftarrow F$ ΤΕΛΟΣ\_ΣΥΝΑΡΤΗΣΗΣ

# ΘΕΜΑ Γ

ΠΡΟΓΡΑΜΜΑ ΘΓ ΜΕΤΑΒΛΗΤΕΣ ΠΡΑΓΜΑΤΙΚΕΣ : Σ, προηγ, εισ ΑΚΕΡΑΙΕΣ : i, θέση, π, μεγ, Φ, μπουκ, max, πλmax ΧΑΡΑΚΤΗΡΕΣ : απ ΑΡΧΗ  $\Sigma \leftarrow 0$  $i \leftarrow 0$  $προηγ$  ← -1  $\mu$ εγ  $\leftarrow$  -1

**Μεθοδικό Φροντιστήριο [www.methodiko.net](http://www.methodiko.net/)** ΑΡΓΥΡΟΥΠΟΛΗ | ΓΛΥΦΑΔΑ | ΝΕΑ ΣΜΥΡΝΗ Τηλ. Κέντρο: 210 99 40 999

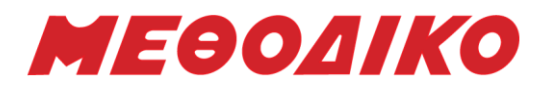

 $απ$   $\leftarrow$  'NAI'  $\text{max} \leftarrow -1$ ΑΡΧΗ\_ΕΠΑΝΑΛΗΨΗΣ ΑΡΧΗ\_ΕΠΑΝΑΛΗΨΗΣ ΔΙΑΒΑΣΕ Φ ΜΕΧΡΙΣ\_ΟΤΟΥ Φ>=0 ΑΝ Φ<>0 ΤΟΤΕ  $i \leftarrow i+1$  $Σ < Σ$ +Φ ΑΝ Φ>max ΤΟΤΕ  $\max$   $\leftarrow$   $\Phi$  $θ$ έση  $\leftarrow$  i  $πλmax$   $\leftarrow$  1 ΑΛΛΙΩΣ\_ΑΝ Φ=max ΤΟΤΕ  $πλmax$   $\leftarrow$   $πλmax + 1$ ΤΕΛΟΣ\_ΑΝ ΑΝ Φ=προηγ ΤΟΤΕ  $\pi \leftarrow \pi + 1$ ΑΛΛΙΩΣ  $\pi \leftarrow 1$ ΤΕΛΟΣ\_ΑΝ ΑΝ π>μεγ ΤΟΤΕ μεγ π ΤΕΛΟΣ\_ΑΝ προηγ  $\leftarrow$  Φ ΓΡΑΨΕ 'Θα συνεχιστεί η εισαγωγή; NAI/OXI' ΔΙΑΒΑΣΕ απ ΤΕΛΟΣ\_ΑΝ  $MEXPI\Sigma$  OTOY  $\alpha$ π='ΟΧΙ' Ή Φ=0 μπουκ← Σ div 3 εισ<μπουκ\*12 ΓΡΑΨΕ i, Σ, ΑΝ πλmax=1 TOTE ΓΡΑΨΕ θέση ΑΛΛΙΩΣ ΓΡΑΨΕ πλmax ΤΕΛΟΣ\_ΑΝ ΓΡΑΨΕ εισ, μεγ ΤΕΛΟΣ\_ΠΡΟΓΡΑΜΜΑΤΟΣ

#### ΘΕΜΑ Δ

ΠΡΟΓΡΑΜΜΑ ΘΕΜΑ\_Δ ΜΕΤΑΒΛΗΤΕΣ ΑΚΕΡΑΙΕΣ: Ι, J, ΠΛ, Κ, Θ ΠΡΑΓΜΑΤΙΚΕΣ: ΕΙΣ[50,12], ΜΑΧ1, ΜΑΧ2, Σ, ΜΟ ΧΑΡΑΚΤΗΡΕΣ: ΟΝ[50], ΟΝΠ

**Μεθοδικό Φροντιστήριο [www.methodiko.net](http://www.methodiko.net/)** ΑΡΓΥΡΟΥΠΟΛΗ | ΓΛΥΦΑΔΑ | ΝΕΑ ΣΜΥΡΝΗ Τηλ. Κέντρο: 210 99 40 999

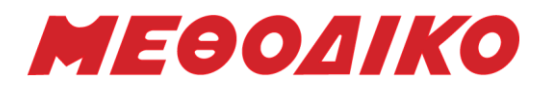

ΑΡΧΗ ΓΙΑ Ι ΑΠΟ 1 ΜΕΧΡΙ 50 ΔΙΑΒΑΣΕ ΟΝ[Ι] ΓΙΑ J ΑΠΟ 1 ΜΕΧΡΙ 12 ΔΙΑΒΑΣΕ ΕΙΣ[Ι,J] ΤΕΛΟΣ\_ΕΠΑΝΑΛΗΨΗΣ ΤΕΛΟΣ\_ΕΠΑΝΑΛΗΨΗΣ ΓΙΑ Ι ΑΠΟ 1 ΜΕΧΡΙ 50  $MAX1 \leftarrow -1$  $MAX2 \leftarrow -1$ ΓΙΑ J ΑΠΟ 1 ΜΕΧΡΙ 12 ΑΝ ΕΙΣ[Ι,J]>ΜΑΧ1 ΤΟΤΕ  $MAX2 \leftarrow MAX1$  $MAX1 \leftarrow EIE[I, J]$ ΑΛΛΙΩΣ\_ΑΝ ΕΙΣ[Ι,J]>ΜΑΧ2 ΤΟΤΕ MAX2  $\leftarrow$  ΕΙΣ[Ι, ]] ΤΕΛΟΣ\_ΑΝ ΤΕΛΟΣ\_ΕΠΑΝΑΛΗΨΗΣ ΑΝ ΜΑΧ2=-1 ΤΟΤΕ ΓΡΑΨΕ ΟΝ[Ι], ΜΑΧ1 ΑΛΛΙΩΣ ΓΡΑΨΕ ΟΝ[Ι], ΜΑΧ1, ΜΑΧ2 ΤΕΛΟΣ\_ΑΝ ΤΕΛΟΣ\_ΕΠΑΝΑΛΗΨΗΣ ΓΙΑ Ι ΑΠΟ 1 ΜΕΧΡΙ 50  $K \leftarrow 0$ ΓΙΑ J ΑΠΟ 1 ΜΕΧΡΙ 12 ΜΕ ΒΗΜΑ 3  $K \leftarrow K + 1$  $\Pi\Lambda \leftarrow 0$ ΑΝ ΕΙΣ[Ι,J]=-1 TOTE ΠΛΠΛ+1 ΤΕΛΟΣ\_ΑΝ ΑΝ ΕΙΣ[Ι,J+1]=-1 TOTE ΠΛ $+1$ ΤΕΛΟΣ\_ΑΝ ΑΝ ΕΙΣ[Ι,J+2]=-1 TOTE ΠΛ $+1$ ΤΕΛΟΣ\_ΑΝ  $\Sigma \leftarrow \text{E}[\Sigma[1,]] + \text{E}[\Sigma[1,]] + 1] + \text{E}[\Sigma[1,]] + 2]$ AN ΠΛ=3 ΤΟΤΕ  $ETP[I,K] \leftarrow -1$ ΑΛΛΙΩΣ ΕΤΡ[Ι,Κ] Σ + ΠΛ  $MO \leftarrow ETP[I,K]/(3-ΠΛ)$ ΓΡΑΨΕ Κ, ΜΟ ΤΕΛΟΣ\_ΑΝ

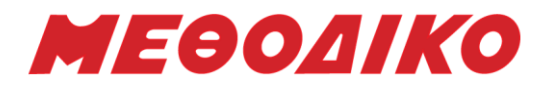

ΤΕΛΟΣ\_ΕΠΑΝΑΛΗΨΗΣ ΤΕΛΟΣ\_ΕΠΑΝΑΛΗΨΗΣ ΑΡΧΗ\_ΕΠΑΝΑΛΗΨΗΣ ΓΡΑΨΕ 'ΔΩΣΕ ΟΝΟΜΑ ΠΩΛΗΤΗ:' ΔΙΑΒΑΣΕ ΟΝΠ  $\Theta \leftarrow \Theta$ ΕΣΗ(ΟΝ,ΟΝΠ) ΜΕΧΡΙΣ\_ΟΤΟΥ Θ>0 ΑΝ ΕΤΡ[Θ,1]=-1 'Η ΕΤΡ[Θ,2]=-1 'Η ΕΤΡ[Θ,3]=-1 'Η ΕΤΡ[Θ,4]=-1 ΤΟΤΕ ΓΡΑΨΕ 'ΜΗ ΕΠΑΡΚΗ ΣΤΟΙΧΕΙΑ' ΑΛΛΙΩΣ ΑΝ ΕΤΡ[Θ,1]<ΕΤΡ[Θ,2] ΚΑΙ ΕΤΡ[Θ,2]<ΕΤΡ[Θ,3] ΚΑΙ ΕΤΡ[Θ,3]<ΕΤΡ[Θ,4] ΤΟΤΕ ΓΡΑΨΕ 'ΕΙΧΕ ΑΥΞΗΣΗ ΓΙΑ ΚΑΘΕ ΤΡΙΜΗΝΟ' ΑΛΛΙΩΣ ΓΡΑΨΕ ' ΔΕΝ ΕΙΧΕ ΑΥΞΗΣΗ ΓΙΑ ΚΑΘΕ ΤΡΙΜΗΝΟ' ΤΕΛΟΣ\_ΑΝ ΤΕΛΟΣ\_ΑΝ ΤΕΛΟΣ\_ΠΡΟΓΡΑΜΜΑΤΟΣ ΣΥΝΑΡΤΗΣΗ ΘΕΣΗ(ΟΝ,Χ): ΑΚΕΡΑΙΑ ΜΕΤΑΒΛΗΤΕΣ ΑΚΕΡΑΙΕΣ: Ι, Θ ΧΑΡΑΚΤΗΡΕΣ: ΟΝ[50], Χ ΑΡΧΗ  $\Theta \leftarrow 0$ ΓΙΑ Ι ΑΠΟ 1 ΜΕΧΡΙ 50 ΑΝ ΟΝ[Ι]=Χ ΤΟΤΕ  $\theta \leftarrow I$ ΤΕΛΟΣ\_ΑΝ ΤΕΛΟΣ\_ΕΠΑΝΑΛΗΨΗΣ ΘΕΣΗ Θ ΤΕΛΟΣ\_ΣΥΝΑΡΤΗΣΗΣ *Ευχόμαστε επιτυχία!*

**Υπολογισμός Μορίων Πανελλαδικών 2022** Χρησιμοποιήστε την Εφαρμογή για να **υπολογίσετε Μόρια** για κάθε Πανεπιστημιακό Τμήμα / Σχολή! **Υπολογίστε Μόρια**, δείτε τα **Τμήματα Επιτυχίας** (με τις περσινές βάσεις), τις **Ελάχιστες Βάσεις Εισαγωγής** για κάθε Ειδικό Μάθημα και για κάθε Πανεπιστημιακό Τμήμα μέσα από την [ιστοσελίδα](https://www.methodiko-frontistirio.gr/moria) του ΜΕΘΟΔΙΚΟΥ ή την Android Εφαρμογή: [mobile](https://play.google.com/store/apps/details?id=com.Methodiko.MethodikoMoria2020) app